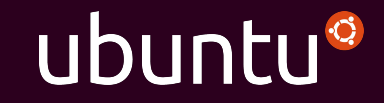

## **adapt install [anything]**

Dustin Kirkland SCALE 14x January 24, 2016

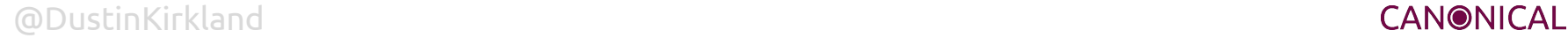

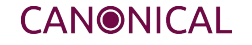

## Ubuntu = **Velocity**

## Ubuntu = **Quality**

## Ubuntu = **Choice**

## Released every 6 months On time, **every time**

## LTS release every 2 years On time, **every time**

## **44,000** binary packages built from **9,000** open source projects

## Continuously **built**, **integrated** and **tested** together

## And there are still **more packages** available

## Ubuntu **Backports** and Launchpad **PPAs**

## 9 out of 10 Ubuntu servers are running **the LTS**

## Most users want the **stability** of an LTS

But many users often need that **one updated package** from a newer release of Ubuntu

## Sometimes those updated major versions land in **Ubuntu Backports**...

### Sometimes they **don't**...

## Sometimes those updated major versions land in **Launchpad PPAs**...

## Other times they **don't**...

## And when they do, how well **supported** are they?

## Or, from a developer's perspective, how **supportable** are they?

## What if you could **adapt** a package from a **newer** version of Ubuntu, onto your stable **LTS** desktop/server?

## Or, as a developer, what if you could provide your **latest releases** to your users running an **older LTS version** of Ubuntu?

# Introducing **adapt**!

## **adapt** is a lot like **apt**...

## It's a simple command that installs **packages**

## But it "adapts" a **requested version** to run on your **current system**

## A simple command that installs **any package** from **any release** of Ubuntu into **any version** of Ubuntu

## How does **adapt** work?

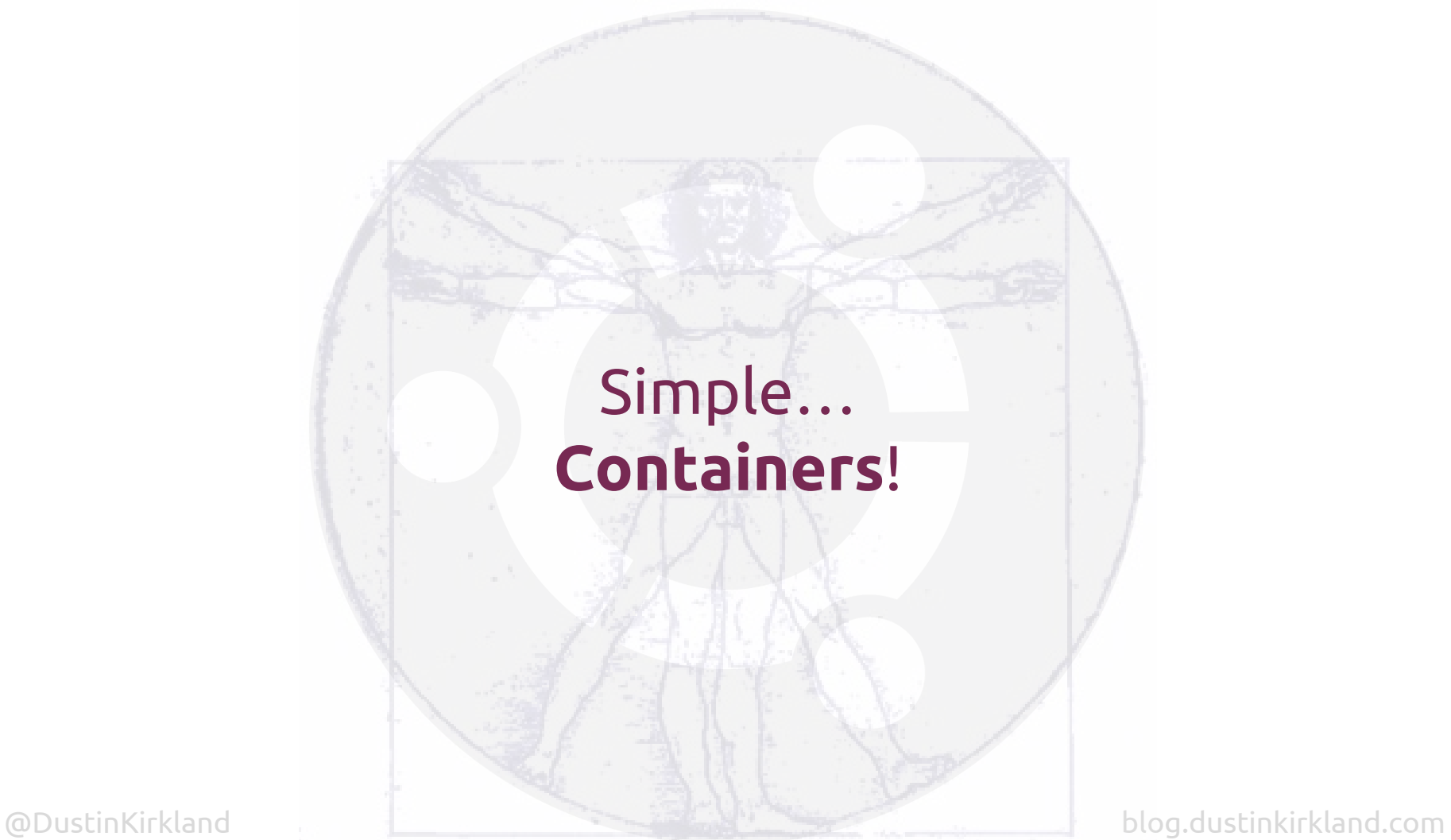

## More specifically, **LXD** system containers

## Why **containers**?

## Containers can run **anywhere**, physical, virtual, desktops, servers, and any CPU architecture

## And containers are **light** and **fast**! Zero latency and no virt overhead

## Most importantly, system containers are **perfect copies** of the **released distribution**, the operating system itself

## Remember all of that **continuous integration testing** we do perform on each release?

# Let's **leverage** that!

### Live demo!

### # Help

adapt help

#### # nginx

adapt install -p nginx adapt list # point browser to :80 adapt purge -p nginx

### # Ansible

adapt install -p ansible adapt run -c "ansible --version" adapt alias -c ansible ansible --version adapt unalias -c ansible adapt purge -p ansible

### # gcc

adapt install -r trusty -p gcc adapt run -r trusty -c "gcc -v" adapt alias -r trusty -c gcc adapt unalias -r trusty -c gcc adapt purge -r trusty -p gcc

### # golang

adapt install -r wily -p golang adapt run -r wily -c "go version" adapt alias -r wily -c go adapt unalias -r wily -c go adapt purge -r wily -p go

### # Tomcat (from CentOS, just for fun...)

adapt install -d centos -r 7 -p tomcat adapt run -d centos -c "service tomcat start" adapt list

# point browser to :8080

### # Help adapt help

#### # nginx

adapt install -p nginx adapt list # point browser to :80 adapt purge -p nginx

### # Ansible

adapt install -p ansible adapt run -c "ansible --version" adapt alias -c ansible ansible --version adapt unalias -c ansible adapt purge -p ansible

#### # gcc

adapt install -r trusty -p gcc adapt run -r trusty -c "gcc -v" adapt alias -r trusty -c gcc adapt unalias -r trusty -c gcc adapt purge -r trusty -p gcc

### # golang

adapt install -r wily -p golang adapt run -r wily -c "go version" adapt alias -r wily -c go adapt unalias -r wily -c go adapt purge -r wily -p go

### # Tomcat (from CentOS, just for fun...)

adapt install -d centos -r 7 -p tomcat adapt run -d centos -c "service tomcat start" adapt list # point browser to :8080

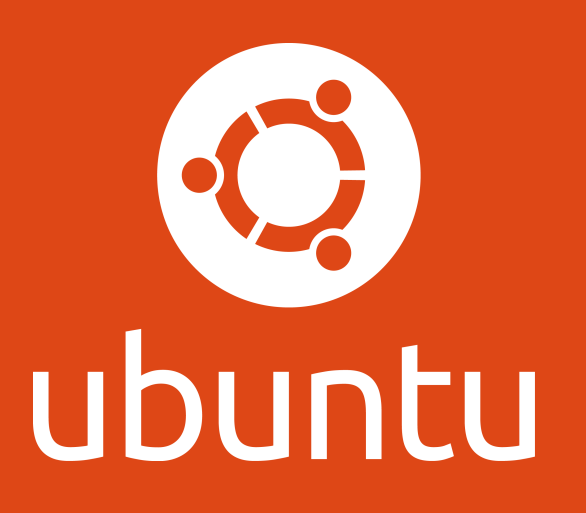